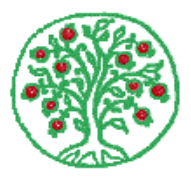

# *Archivi* - Norme redazionali aggiornate

### **1. Redazione del testo**

#### ⇒ AVVERTENZE GENERALI

Il testo va predisposto e presentato in formato elettronico, utilizzando un normale programma di scrittura (il più diffuso è Word di Windows).

Inserire nel testo applicazioni semplici e non personalizzate.

In particolare:

- usare l'interlinea singola
- non sillabare
- non inserire "correzione automatica del testo"
- indicare i numeri di pagina
- usare correttamente accenti e apostrofi
- per l'inserimento delle note usare i sistemi proposti dal sistema informatico e non ricorrere all'inserimento manuale.

### ⇒ CITAZIONE DI BRANI

I brani di altri autori riportati testualmente vanno scritti in tondo e racchiusi da virgolette basse.

I tre puntini si usano per indicare parole omesse all'interno della citazione.

Se il brano citato supera le tre righe deve essere stampato in corpo minore, andando a capo.

Nel caso di citazione nella citazione, va usato un diverso tipo di virgolette.

Esempio: «Insomma – per riprendere una delle più illuminanti metafore dello stesso Valenti – l'antica città prendeva "fisionomia e vita, coi suoi quartieri, i suoi centri di potere, i suoi servizi." ... Credo che quella visita guidata ad oltre cinque secoli di storia e di carte estensi e austro-estensi non sia durata che qualche ora».

Le eventuali integrazioni al testo vanno in parentesi quadre.

Esempio: «La prima [conseguenza] è l'impossibilità di differenziare teoricamente l'ufficio di protocollo dall'archivio, l'archivio corrente da quello di deposito: tutto è semplicemente archivio»

⇒ PAROLE STRANIERE

Se le parole di lingua diversa dall'italiano sono inserite nel discorso e non sono citazioni testuali, vanno in corsivo, purché non siano entrate nell'uso corrente.

Esempi:

Il *signum notarii* compare ...

Nella pratica archivistica francese i *cadres de classement* sono ...

Invierò i file (non files) contenenti gli standard (non standards). Se invece si tratta di citazioni testuali, vanno scritte in tondo, fra virgolette basse.

⇒ PUNTEGGIATURA

a. I segni di interpunzione dovranno sempre essere posti dopo le parentesi, le virgolette e i numeri di nota, senza spazi.

Esempio: Vi si trasferì, dopo l'incoronazione, e regnò per trent'anni (1713-1733).

b. Gli accenti devono essere usati in modo corretto anche nelle lettere maiuscole.

Esempi:

 $\hat{E}$  (non E') invalso l'uso. Perché? (non perchè?)

⇒ USO DELLE MAIUSCOLE

- a. Usare la lettera iniziale maiuscola per i nomi propri di persone, famiglie, località
- b. Scrivere con la lettera iniziale minuscola i nomi di cariche e qualifiche, tralasciando l'uso delle maiuscole cosiddette "di rispetto".

Esempi: prefetto, ministro, presidente, sindaco, imperatore, re, governatore, on., prof.

c. Usare l'iniziale minuscola per gli aggettivi sostantivati che indicano gli abitanti di un territorio o di uno Stato.

Esempi: i mantovani, gli ebrei, i francesi.

d. Usare l'iniziale maiuscola per gli aggettivi sostantivati che designano un'area geografica.

Esempi: il Mantovano, il Ternano, il Padovano.

e. Usare l'iniziale maiuscola per i termini che indicano epoche o periodi storici.

Esempi: il Trecento, il Risorgimento.

f. I termini Stato e Chiesa vanno scritti con l'iniziale maiuscola quando designano le istituzioni.

Esempi:

i rapporti tra Stato e Chiesa, il Consiglio di Stato.

la chiesa costruita nel 1457 nella piazza.

g. Usare l'iniziale minuscola per il nome comune che indica genericamente circoscrizioni territoriali o forme di governo o magistrature (regno, ducato, monarchia, provincia, ecc.), a meno che non indichi l'istituzione specifica.

Esempi:

Venezia era una repubblica.

la Repubblica di Venezia.

h. Per i nomi di magistrature, enti, uffici, istituti si usa l'iniziale maiuscola soltanto per la prima parola della denominazione. Nel caso di magistrature la cui denominazione completa inizia con un aggettivo, ma viene spesso indicata senza l'aggettivo iniziale, si usa l'iniziale maiuscola per la prima parola.

Esempi:

la Reverenda camera apostolica e la Camera apostolica.

la Sacra congregazione del buongoverno e Congregazione del buongoverno.

- i. Per la parola santo ci si regolerà come segue:
	- maiuscolo e per esteso se si tratta di denominazione geografica: Santa Giustina in Colle
	- S puntato e maiuscolo per la denominazione delle chiese: chiesa di S. Bartolomeo
	- doppia S, entrambe in maiuscolo, per le chiese intitolate a più santi: SS. Cosma e Damiano
	- doppia S, la prima in maiuscolo, la seconda in minuscolo, per l'abbreviazione di santissimo: chiesa della Ss. Trinità
	- minuscolo e per esteso se si parla nel testo delle vicende di un santo: san Biagio
	- maiuscolo e per esteso se usato per antonomasia, non seguito da nome proprio: la basilica del Santo (per S. Antonio di Padova)

l. Le maiuscole vanno usate discrezionalmente quando sia opportuno evitare confusioni.

Esempi: il governo dei Nove; la Serenissima; la Dominante; gli Esteri, la Municipalità.

⇒ USO DEI NUMERI

I numeri si scrivono sempre in cifre quando si tratta di date, dati statistici, quantità precedute dalle rispettive misure (di peso, di moneta, di unità archivistiche, ecc.).

Esempi: nel 1782; 15 ducati; 58 libbre; 57 registri.

All'interno del discorso si scrivono in lettere.

Esempio: La rivolta, durata dieci giorni, viene repressa nel sangue, il 19 giugno 1732.

# **2. Citazioni bibliografiche**

### **MONOGRAFIE**

⇒ AUTORE

a. Nome per esteso e cognome in maiuscoletto

Esempi:

FILIPPO VALENTI, RAFFAELE DE FELICE,

b. Se gli autori sono due o tre, i nomi devono essere separati con una virgola, non da un trattino, che deve essere usato solo per i cognomi doppi

Esempio: PAOLA CARUCCI, MARINA MESSINA,

 Esempio: GIORGETTA BONFIGLIO-DOSIO, MARIA GRAZIA PASTURA,

c. Se l'autore è un ente o un istituto, il nome si scrive per esteso e in maiuscoletto

Esempio: ARCHIVIO DI STATO DI FIRENZE,

- d. Se gli autori sono due enti, i nomi si separano con una virgola Esempio: ARCHIVIO CENTRALE DELLO STATO, ARCHIVIO DI STATO DI ROMA,
- e. Se l'autore è un ente, di cui si specificano una o più partizioni, queste vanno separate con un trattino:

Esempio: MINISTERO PER I BENI CULTURALI E AMBIENTALI - DIREZIONE GENERALE PER GLI ARCHIVI

f. Nel caso gli autori siano più di tre, si scrive direttamente il titolo dell'opera senza l'indicazione AA.VV.

⇒ TITOLO

a. Si separa dal nome dell'autore con una virgola e si scrive in carattere corsivo

Esempio: ISABELLA ZANNI ROSIELLO, *Gli archivi tra passato e presente,* 

b. Se nel titolo sono incluse citazioni, queste vanno scritte in tondo Esempio: CARLO VIVOLI, *Dal* Manuel *alla* Pratique: *qualche riflessione sull'archivistica francese,*

c. La punteggiatura si riporta come da frontespizio; se manca, separare le partizioni con un punto

Esempio: ROSARIA QUARTARARO, *Italia e Stati Uniti. Gli anni difficili (1945-1952)*.

d. Se si tratta di atti di convegno, usare il corsivo, oltre che per il titolo, anche per "Atti del convegno ...(località, data)"

Esempio: *Archivi e cittadino. Genesi e sviluppo degli attuali sistemi di gestione degli archivi. Atti della giornata di studio (Chioggia, 8 febbraio 1997),* a cura di ...

e. Per il titolo si usa il corsivo anche quando viene citato nel corso del testo.

#### ⇒ CURATORE, PREFATORE, INTRODUTTORE

Si indica in caratteri tondi dopo il titolo con il nome e il cognome, preceduti dalla locuzione "a cura di"

Esempi:

PIETRO DE' VERSI, *Raxion de' marineri. Taccuino nautico del XV secolo,* a cura di Annalisa Conterio,

*Gli archivi parrocchiali della provincia di Modena. Censimento,* a cura di Franca Baldelli,

ARCHIVIO DI STATO DI GENOVA, *Cartolari notarili genovesi,* a cura di Marco Bologna,

RENZO DE FELICE, *Storia degli ebrei italiani sotto il fascismo,* con prefazione di Delio Cantimori, Torino 1961.

Quando si cita in particolare la prefazione:

Esempio: DELIO CANTIMORI, *Prefazione* a RENZO DE FELICE, *Storia degli ebrei italiani sotto il fascismo,* Torino 1961, p. VII.

⇒ NOTE TIPOGRAFICHE

a. Si danno nella lingua in cui figurano nella pubblicazione, nel seguente ordine: luogo di edizione, editore, data

Esempi:

ISABELLA ZANNI ROSIELLO, *Gli archivi tra passato e presente,* Bologna, Il Mulino, 2005.

DIRECTION DES ARCHIVES DE FRANCE, *La pratique archivistique française,* sous la direction de Jean Favier, Paris, SEVPEN, 1993.

- b. Per luogo di edizione si intende la sede sociale dell'editore e non il luogo di stampa; quando manca, si usa la sigla: s.l. (senza luogo).
- c. Se la data non compare sulla pubblicazione, ma può essere ricavata, va indicata tra parentesi quadre; se non si può presumere, si mette l'indicazione: s.d. (senza data):

Esempio: *Lo scarto. Teoria, normativa e prassi,* a cura di Gilberto Zacchè, [San Miniato], Archilab, [2002].

- d. Quando luogo di edizione e data non sono indicati né sul frontespizio, né in altra parte dell'opera, si usa la sigla: s.n.t. (senza note tipografiche).
- e. Nel caso di opere in più volumi, editi in luoghi o in anni diversi o da editori diversi, le note tipografiche devono essere quelle relative al volume citato: indicare di seguito al titolo, in numero romano (non preceduto da "vol."), il volume cui si vuol fare riferimento, l'eventuale titolo particolare, seguito dalle relative note tipografiche:

Esempio: *Storia di Venezia. II. L'età del comune,* a cura della Fondazione Giorgio Cini e dell'Istituto Treccani per l'Enciclopedia italiana, Roma, Istituto dell'Enciclopedia italiana, 1995.

f. Nel caso di più edizioni, si deve citare l'ultima edizione disponibile indicandone il numero a esponente dopo la data

Esempio: ELIO LODOLINI, *Archivistica. Principi e problemi,*  Milano, Franco Angeli, 1995<sup>7</sup>.

g. Nel caso di ristampa anastatica, riportare i dati del volume originale, seguiti da "rist. anast.", luogo di edizione, editore e data tra parentesi tonde

Esempio: EUGENIO CASANOVA, *Archivistica,* Siena, Lazzeri, 1928 (rist. anast., Torino, Bottega d'Erasmo, 1966).

h. Se il volume fa parte di una collana, questa si indica tra parentesi tonde, dopo l'anno di edizione, riportando il numero di collana, preceduto da una virgola

Esempio: LUCIANA DURANTI, *I documenti archivistici. La gestione dell'archivio da parte dell'ente produttore,* Roma 1997 (Pubblicazioni degli Archivi di Stato. Quaderni della «Rassegna degli Archivi di Stato», 82), p. 39.

⇒ ALTRE NOTE

a. Il numero complessivo dei volumi o dei tomi di un'opera si indica soltanto se si tratta di citazione generale, preceduto dall'abbreviazione voll. o tt.:

Esempio: voll. 3, Torino, Einaudi, 1962-1964.

b. II numero delle pagine, delle carte, delle colonne estreme di un saggio si fa precedere dalle sigle p., c., coll.

Esempio: Pagine estreme di un saggio: p. 118-132

c. Se si vuole fare riferimento ad una pagina in particolare, indicare come riportato nell'esempio.

Esempio: p. 30-58, in particolare p. 38.

d. Per indicare la molteplice localizzazione del riferimento bibliografico usare "passim", anche se preceduto dall'indicazione di una o più pagine.

Esempio: p. 38 e passim

e. Se si fa riferimento ad una o più tavole usare l'abbreviazione "tav.", seguita dal numero romano o arabo come figura nel testo.

Esempio: tav. XXVII.

## **ARTICOLI DI PERIODICI**

a. La citazione di un articolo pubblicato in un periodico deve comprendere nell'ordine i seguenti elementi, separati tra loro da una virgola: autore, titolo del saggio, titolo del periodico per esteso e senza abbreviazioni o sigle tra virgolette basse, annata ed eventuale fascicolo separati da una barra, anno solare tra parentesi tonde, numeri estremi delle pagine.

Esempio:

ISABELLA ZANNI ROSIELLO, *Come non si scrive un manuale,* «Rassegna degli Archivi di Stato», LI/2-3 (1991), p. 373-385.

- b. L'uso di sigle è ammesso per citazioni ripetute, purché se ne dichiari lo scioglimento nella prima citazione.
- Esempio: «Rassegna degli Archivi di Stato» (d'ora in poi RAS). c. Va evitata la citazione di estratti.

d. Se si cita il supplemento di una rivista, usare "supplemento a" e indicare tutti gli elementi della rivista.

Esempio: supplemento a «Quaderni storici», 1980, p. 20-25.

e. Nel caso il numero della rivista sia monografico citare come nell'esempio.

Esempio: STEFANO VITALI, *Di angeli, di paperi e di conigli, ovvero dello strano mestiere dell'archivista, in «Professione: archivista»: 1949- 1999. I cinquant'anni dell'ANAI nel mondo archivistico. Atti del convegno di studi (Trento-Bolzano, 24-26 novembre 1999),* «Archivi per la storia», XIV/1-2 (2001), p. 179-186.

f. Nel caso di quotidiani, settimanali, quindicinali, indicare, dopo l'autore e il titolo dell'articolo, la virgola e il titolo del giornale tra virgolette basse, la virgola e la data (giorno, mese in forma abbreviata e anno) della sua pubblicazione.

Esempio: «II Messaggero», 2 dic. 1989.

#### **SAGGI IN OPERE COLLETTIVE**

Dopo l'iniziale del nome e il cognome dell'autore in maiuscoletto, la virgola, il titolo del saggio in corsivo e la virgola, indicare il titolo dell'opera collettiva in corsivo, preceduto da "in" e procedere come si trattasse di un'opera monografica.

Esempio: GIORGETTA BONFIGLIO-DOSIO, *Le Arti cittadine,* in *Storia di Venezia. II. L'età del comune,* a cura della Fondazione Giorgio Cini e dell'Istituto Treccani per l'Enciclopedia italiana, Roma, Istituto dell'Enciclopedia italiana, 1995, p. 577-625.

#### **Opere straniere**

a. Se le opere straniere vengono citate nella versione originale, la citazione deve riportare tutti gli elementi del frontespizio così come per le opere italiane.

Esempio: DIRECTION DES ARCHIVES DE FRANCE, *La pratique archivistique française,* sous la direction de Jean Favier, Paris, SEVPEN, 1993.

b. Se l'opera straniera è stata tradotta e si vuole citare la versione originale, si deve comunque citare anche la traduzione. Se invece l'opera è stata consultata direttamente in traduzione, la citazione bibliografica deve riferirsi a quest'ultima .

Esempio: ADOLF BRENNEKE, *Archivistica. Contributo alla teoria ed alla storia archivistica europea. Testo redatto e integrato da Wolfang Leesch sulla base degli appunti presi alle lezioni tenute dall'autore e agli scritti lasciati dal medesimo.* Traduzione italiana di Renato Perrella, Milano, Giuffrè, 1968

#### **Seconda citazione**

a.. Nelle citazioni successive alla prima si ripetono solo il cognome dell'autore, il titolo adeguatamente abbreviato, il numero della pagina o delle pagine.

Esempio: DURANTI, *I documenti archivistici,* p. 57.

b. Se la citazione di un'opera segue immediatamente un'altra citazione della stessa opera, è sufficiente indicare *Ibidem,* eventualmente seguito dalle pagine, se diverse dalla citazione immediatamente precedente

Esempio:

DURANTI, *I documenti archivistici,*p. 57. *Ibidem.* 

*Ibidem,* p. 38.

c. Se si citano saggi diversi da una stessa opera miscellanea o da atti di convegni, la prima volta la citazione deve essere completa; quelle successive possono riportare il titolo dell'opera miscellanea abbreviato, usando, ove possibile, *Ibidem.*

Esempio:

DONATO TAMBLÉ, *Gli strumenti dell'archivio e del protocollo: dalla certificazione giuridica alla concettualizzazione istituzionale,* in *Titulus 97: verso la creazione di un sistema archivistico universitario nazionale (22-23 ottobre 1998),* a cura di Gianni Penzo Doria, Padova 1999, p. 47-68.

AUGUSTO ANTONIELLA, *Attualità degli strumenti dell'archivio e del protocollo,* in *Titulus 97,* p. 69-76.

oppure, nel caso sia immediatamente seguente: *Ibidem,* p. 69-76.

d. Se si citano di seguito più opere del medesimo autore, mettere nelle citazioni successive alla prima mettere IDEM nel caso di autore e EADEM nel caso di autrice.

⇒ ORDINE DELLE CITAZIONI

Quando nel corso di una stessa nota le citazioni si susseguono l'una all'altra, vanno riportate in ordine cronologico o logico e non alfabetico, separate da un punto e virgola.

## **3. Citazioni archivistiche**

Le citazioni archivistiche seguono il criterio multilivellare, dal generale al particolare, pertanto: stato, località, ente conservatore, fondo, serie, unità archivistica, carta.

Per le didascalie si usano gli stessi criteri delle citazioni archivistiche Esempio:

Italia, Venezia, ARCHIVIO DI STATO, Senato, Misti, reg. 5, c. 12 v

# **4. Citazione di siti internet**

Quando si citano i siti Internet, va indicato l'indirizzo completo, comprensivo della pagina interna seguita dal HTML; tra parentesi tonde, va indicata la data di consultazione.

http://www.anai.org/anai/statuto.html (consultato il 17 nov. 2005). http://www.sissco.it/dossiers/archivi-deontologia/archivi-

deontologia.html (consultato il 12 ott. 2005).

# **5. Abbreviazioni**

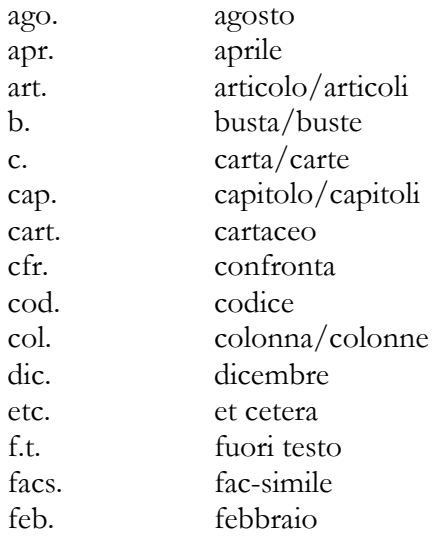

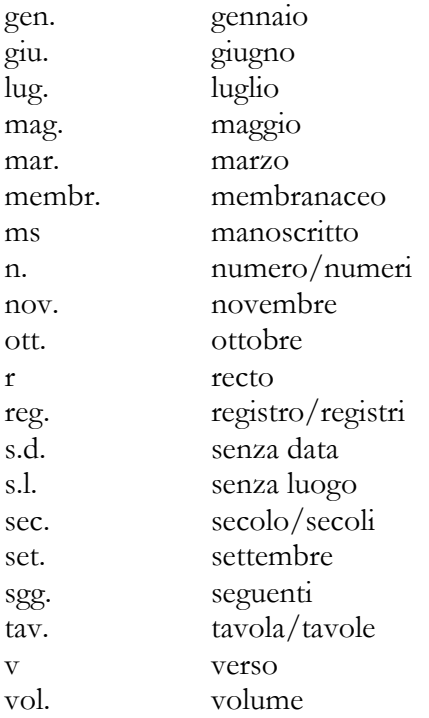

La redazione sì riserva comunque di intervenire sui testi, in base ai criteri stabiliti e ritenuti più opportuni per i casi non previsti dalle presenti norme.